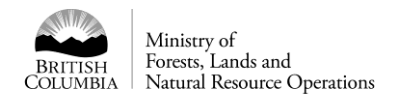

# Consolidated Cut blocks 2017

## **Description**

The consolidated cut blocks dataset spatially depicts crown land cut blocks across the Province of British Columbia and provides the estimated year of harvest for each cut block. It was designed to spatially combine the cut blocks identified in the VRI (i.e. VEG\_COMP\_POLY dataset) with the cut blocks for other sources that have not yet been included into the VRI but are known to exist. The additional cut blocks are taken from the RESULTS database and the Landsat Change Detection dataset (produced annually by the Forest Analysis and Inventory Branch).

### **Dataset Use**

The consolidated cut blocks datasets was designed to assists the Timber Supply Analyst in the Timber Supply Review process.

Efforts were made to remove forest reserves areas from the data but it cannot be assumed that these areas were removed in all cases. Data with Harvest dates before 2012 or that have geometry taken from the WHSE\_FOREST\_VEGETATION.RSLT\_OPENING\_SVW or

WHSE\_FOREST\_VEGETATION.RSLT\_ACTIVITY\_TREATMENT\_UNIT datasets did not have reserve areas removed due to limitations in the data. **As a result, this dataset should not be used to officially determine how much area has been logged every year**.

#### **Inputs**

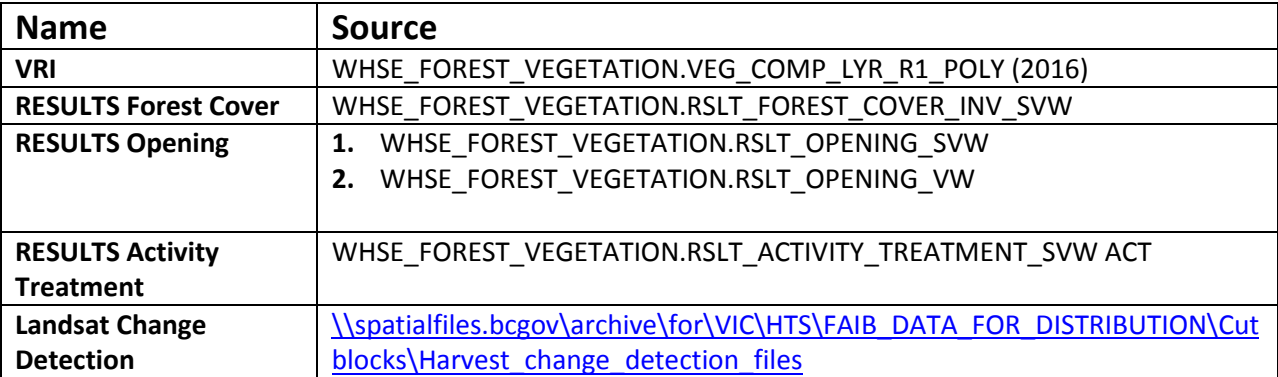

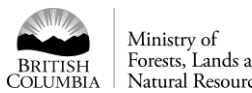

# Ministry of<br>Forests, Lands and<br>Natural Resource Operations

# **Data Model**

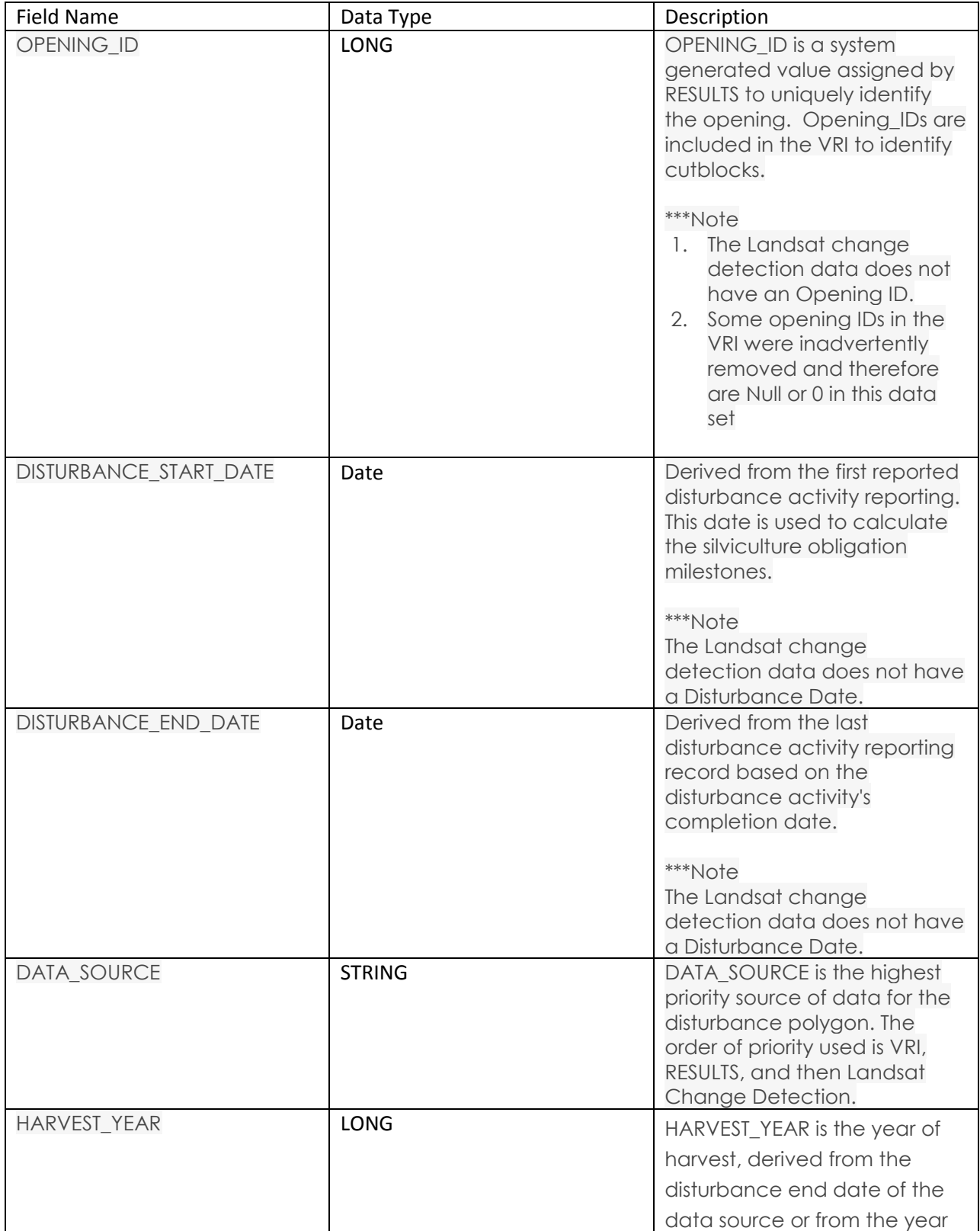

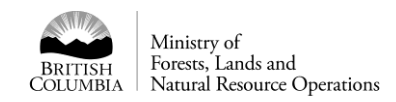

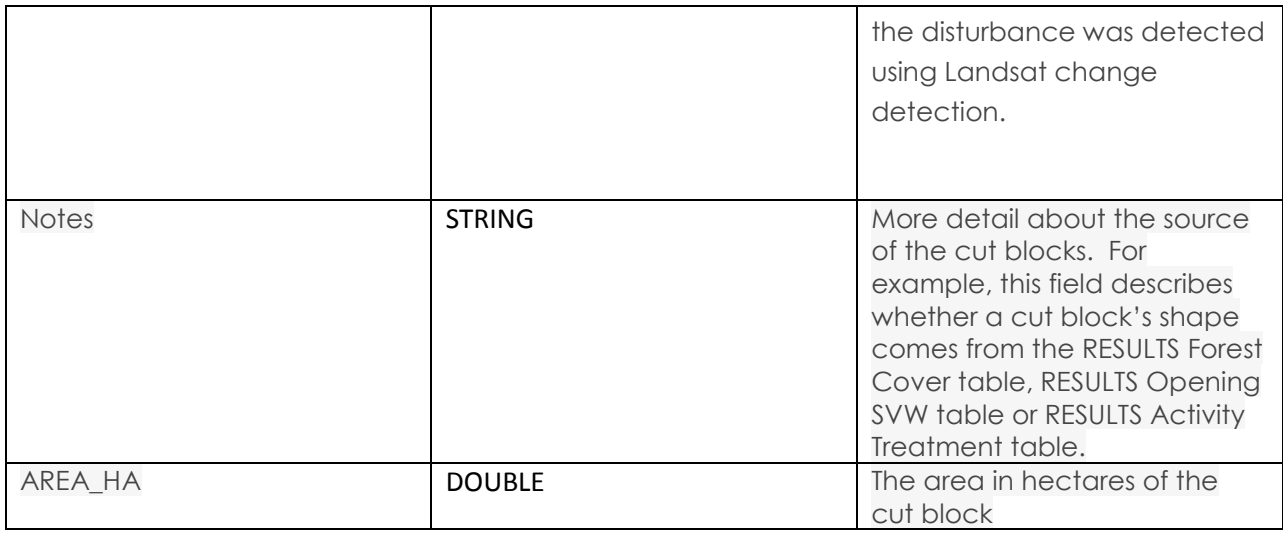

### **Logic and SQL Queries**

## **1. Determine the RESULTS Opening IDs that are harvested cut blocks and save as actTreat1 and actTreat2 tables.**

**with actTreat1 as** (**SELECT** DISTINCT TEMP.OPENING\_ID

FROMWHSE\_FOREST\_VEGETATION.RSLT\_OPENING\_VW VIW2, WHSE\_FOREST\_VEGETATION.RSLT\_ACTIVITY\_TREATMENT\_UNIT TEMP, WHSE\_FOREST\_VEGETATION.RSLT\_FOREST\_COVER FC2 **WHERE** TEMP.OPENING\_ID = VIW2.OPENING\_ID **AND** TEMP.OPENING\_ID = FC2.OPENING\_ID **AND (** TEMP.SILV\_BASE\_CODE = 'DN' AND VIW2.FOREST\_FILE\_ID IS NOT NULL AND VIW2.OPENING\_CATEGORY\_CODE NOT IN ('NREQ', 'NDWL', 'NDAML', 'NDCF', 'NDFS', 'NDVML', 'SPEX', 'SMPCF', 'SMPEX', 'SMPFS', 'SMPML', 'SMPWL')**)**) ,

**actTreat2** as (**SELECT** distinct TR.OPENING\_ID **FROM**WHSE\_FOREST\_VEGETATION.RSLT\_ACTIVITY\_TREATMENT\_UNIT TR, WHSE\_FOREST\_VEGETATION.RSLT\_OPENING\_VW VW **WHERE** TR.OPENING\_ID = VW.OPENING\_ID **AND (** (tr.silv\_base\_code = 'DN' AND TR.DISTURBANCE\_CODE IN ('L','R', 'S')) OR (tr.silv\_base\_code = 'DN' AND tr.silv\_system\_code IS NOT NULL AND TR.DISTURBANCE\_CODE <> 'E' )**)**)

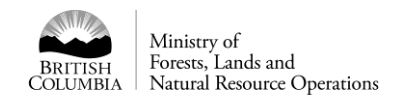

#### **2. Get all VRI openings with a Harvest Date >= 1965:**

**SELECT** VRI.HARVEST\_DATE,VRI.OPENING\_ID,VRI.GEOMETRY **FROM** WHSE\_FOREST\_VEGETATION.VEG\_COMP\_POLY VRI **WHERE** VRI.HARVEST\_DATE is not Null **AND** (TO\_CHAR(VRI.HARVEST\_DATE,'YYYY') >= '1965'**)**

## **3. Get all RSLT\_FOREST\_COVER\_INV\_SVW cut blocks that do not have an opening IDs in the VRI and have opening IDs in the actTreat1 and actTreat2 tables.**

**With vriSel as** ( **select** vri.OPENING\_ID from WHSE\_FOREST\_VEGETATION.VEG\_COMP\_POLY vri **where**  VRI.HARVEST\_DATE is not Null **AND** (TO\_CHAR(VRI.HARVEST\_DATE,'YYYY') >= '1965') **AND** vri.OPENING\_ID is not Null **AND** vri.OPENING\_ID != 0)

#### **SELECT**

FC.GEOMETRY, FC.OPENING\_ID, RSLT.DISTURBANCE\_START\_DATE, RSLT.DISTURBANCE\_END\_DATE

#### **FROM**

WHSE\_FOREST\_VEGETATION.RSLT\_FOREST\_COVER\_INV\_SVW FC, WHSE\_FOREST\_VEGETATION.RSLT\_OPENING\_VW RSLT

#### **WHERE**

FC.OPENING  $ID = RSLT.OPENING ID(+)$ **AND** FC.GEOMETRY IS NOT NULL AND ( FC.SILV\_RESERVE\_CODE is null or not (FC.SILV\_RESERVE\_CODE in ('G') and EXTRACT(YEAR from fc.FOREST\_COVER\_WHEN\_UPDATED) >= 2012)) AND (FC.OPENING\_ID IN (select \* from actTreat1) OR FC.OPENING\_ID IN (select \* from actTreat2) ) **AND** FC.OPENING ID not in (select \* from vriSel)

## **4. Get all the cut blocks from the RSLT\_OPENING\_SVW table that do not have an opening ID in the VRI or in RESULTS forest cover and have opening IDs in the actTreat1 and actTreat2 tables.**

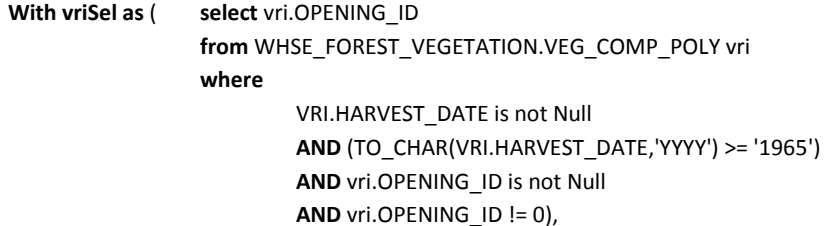

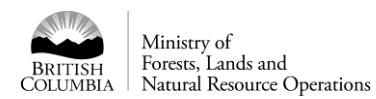

**fcSel as** ( **SELECT DISTINCT** FC.OPENING\_ID  **FROM** WHSE\_FOREST\_VEGETATION.RSLT\_FOREST\_COVER\_INV\_SVW FC  **WHERE** FC.GEOMETRY is not Null)

#### **SELECT**

RESVW.OPENING\_ID, RESVW.GEOMETRY, RESVW.DISTURBANCE\_END\_DATE, RESVW.DISTURBANCE\_START\_DATE

#### **FROM**

WHSE\_FOREST\_VEGETATION.RSLT\_OPENING\_SVW RESVW

#### **WHERE**

)

RESVW.GEOMETRY IS NOT Null **AND** (RESVW.OPENING\_ID IN (select \* from actTreat1) OR RESVW.OPENING\_ID IN (select \* from actTreat2)

**AND** RESVW.OPENING\_ID not in (select \* from vriSel) **AND** RESVW.OPENING ID not in (select \* from fcSel)

**5. Get all the cut blocks from the RSLT\_ACTIVITY\_TREATMENT\_SVW table that do not have an opening ID in the VRI, RESULTS forest cover or RESULTS Openings SVW and have opening IDs in the actTreat1 and actTreat2 tables.**

**With vriSel as** ( **select** vri.OPENING\_ID **from** WHSE\_FOREST\_VEGETATION.VEG\_COMP\_POLY vri **where**  VRI.HARVEST\_DATE is not Null **AND** (TO\_CHAR(VRI.HARVEST\_DATE,'YYYY') >= '1965') **AND** vri.OPENING\_ID is not Null **AND** vri.OPENING\_ID != 0),

**fcSel as** ( **SELECT DISTINCT** FC.OPENING\_ID FROM WHSE\_FOREST\_VEGETATION.RSLT\_FOREST\_COVER\_INV\_SVW FC  **WHERE** FC.GEOMETRY is not Null),

RESSel as ( **SELECT** DISTINCT RESVW.OPENING\_ID **FROM** WHSE\_FOREST\_VEGETATION.RSLT\_OPENING\_SVW RESVW **WHERE** RESVW.GEOMETRY IS NOT Null)

#### **SELECT**

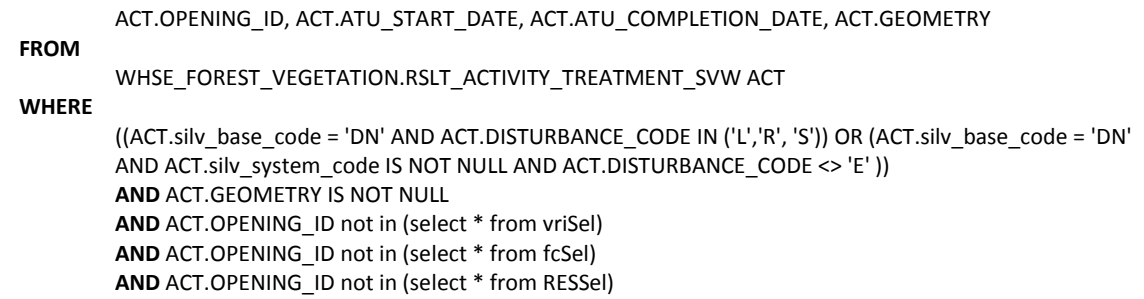

![](_page_5_Picture_0.jpeg)

- **6. Merge together the Landsat Change Detection annual datasets [\(\\spatialfiles.bcgov\archive\for\VIC\HTS\FAIB\\_DATA\\_FOR\\_DISTRIBUT](file://///spatialfiles.bcgov/archive/for/VIC/HTS/FAIB_DATA_FOR_DISTRIBUTION/Cutblocks/Harvest_change_detection_files) [ION\Cutblocks\Harvest\\_change\\_detection\\_files\)](file://///spatialfiles.bcgov/archive/for/VIC/HTS/FAIB_DATA_FOR_DISTRIBUTION/Cutblocks/Harvest_change_detection_files) and merge together. Where overlaps occur in the data, use the latest harvest date.**
- **7. Remove Landsat change detection polygons where over 70 % of the cut block area intersects with cut blocks from the other datasets.**
- **8. Union (merge) all of the cut blocks from all the data sources together (i.e. vri, Forest cover, openings, activity treatment and Landsat). Where overlaps occur, use the polygons whose data source has the highest rank (see ranking below). If overlaps occur between polygons with the same data source, use the polygon with the latest harvest year attribute.**

**Data Source Rank:**

- **1. VRI**
- **2. RESULTS Forest Cover**
- **3. RESULTS Openings SWV**
- **4. RESULTS Activity Treatment**
- **5. Landsat Change Detection**
- **9. Remove all slivers smaller than 500 metres squared that are not in the vri.**